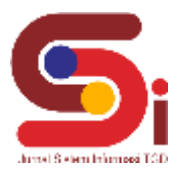

# **Implementasi Sistem Pendukung Keputusan Pemilihan Santri Yang Layak Masuk Organisasi Pelajar Menggunakan Metode COPRAS**

**Muit Sunjaya<sup>1</sup> , Dicky Nofriansyah<sup>2</sup> , Khairi Ibnutama<sup>3</sup>** 1,2,3Sistem Informasi, STMIK Triguna Dharma Email: <sup>1</sup>[muitsunjaya@gmail.com,](mailto:1muitsunjaya@gmail.com,) <sup>2</sup>[dickynofriansyah@ymail.com,](mailto:1muitsunjaya@gmail.com,) <sup>3</sup>mr.ibnutam[a@gmail.com](mailto:@gmail.com) Email Penulis Korespondensi: [muitsunjaya04@gmail.com](mailto:muitsunjaya04@gmail.com)

#### **Abstrak**

Pada Tahfizhul Al Qur'an Darul Adib dalam pengambilan keputusan untuk menentukan pemilihan Santri yang layak masuk Organisasi Pelajar Darul Adib (OPDA) terdapat suatu permaslahan dalam pemilihan OPDA disini dari awal ajang perekrutan hingga sekarang tergolong sangat tidak baik. Bahkan sering terjadi ketidak sesuaian dalam pelaksanaan tugas yang di berikan di dalam OPDA yang seharusnya OPDA menjadi contoh dan tauladan bagi santri yang lain. Tapi jauh dari kata memberikan contoh dan tauladan yang di karenakan dalam hasil penilaian di katakan tidak akurat. Karena dari setiap hasil penilaian tidaklah memiliki acuan perhitungan yang pasti dan proses penilaian di lakukan secara manual yang juga mengakibatkan kesilapan dan penentuan calon OPDA dalam penilaianya menjadi lama. Oleh karena itu diperlukan adanya sistem pendukung keputusan dalam pemilihan Santri yang layak masuk OPDA menggunakan metode COPRAS. Dengan adanya sistem tersebut diharapkan kinerja dan waktu dalam pengambilan keputusan pemilihan santri menjadi efektif dan efisien baik dari segi kecepatan dalam pengambilan keputusan. Hasil program ini menunjukkan bahwa sistem yang di bangun dengan berbasis dekstop dapat membantu Tahfizhul Al Qur'an Darul Adib dalam mengambil keputusan pemilihan Santri yang layak masuk Organisasi Pelajar Darul Adib dengan cepat dan tepat.

**Kata Kunci :** Tahfizhul Al Qur'an Darul Adib, Santri yang layak masuk OPDA, SPK, COPRAS, Aplikasi Berbasis Dekstop

#### *Abstract*

*In Tahfizhul Al Qur'an Darul Adib in making decisions to determine the selection of Santri who are eligible to enter the Darul Adib Student Organization (OPDA) there is a problem in the selection of OPDA here from the beginning of the recruitment event until now which is classified as very bad. In fact, discrepancies often occur in the implementation of the tasks given in the OPDA, which should be an example for other students. But far from giving examples and role models because the results of the assessment are said to be inaccurate. Because each assessment result does not have a definite calculation reference and the assessment process is done manually*  which also results in mistakes and the determination of OPDA candidates in the assessment takes a long time. Therefore it is necessary *to have a decision support system in selecting Santri who are eligible to enter OPDA using the COPRAS method. With this system, it*  is expected that performance and time in making decisions on the selection of students will be effective and efficient both in terms of *speed in decision making. The results of this program indicate that the system built on a desktop basis can help Tahfizhul Al Qur'an Darul Adib in making decisions about selecting Santri who are eligible to enter the Darul Adib Student Organization quickly and precisely.*

*Keywords: Tahfizhul Al Qur'an Darul Adib, Santri who are eligible to enter OPDA, SPK, COPRAS, Desktop-Based Applications*

#### **1. PENDAHULUAN**

Organisasi Pelajar Darul Adib (OPDA) merupakan salah satu organisasi yang di terapkan pada Tahfizhul Al Qur'An Darul Adib. Organisasi ini telah diterapkan seiring dengan Tahfizhul Al Qur'An Darul Adib di dirikan pada tahun 2015. Di dalam proses belajar mengajar serta aktifitas yang ada pada Tahfizhul Al Qur'An Darul Adib OPDA merupakan bagian yang sangat penting diterapkan untuk para santri. Namun dalam hal ini terkait OPDA yang telah di dirikan setiap pekannya atau semester pembelajaran yang ada pada Tahfizhul Al Qur'An Darul Adib pastinya akan ada pergantian atau prekrutan santri yang akan masuk kedalam OPDA. Akan tetapi dalam prekrutan OPDA tidak sembarangan santri yang bisa bergabung ke dalam OPDA. Dikarenakan untuk bisa bergabung ke dalam OPDA para santri harus bisa memenuhi beberapa kriteria yang telah di terapkan pada Tahfizhul Al Qur'An Darul Adib. Dalam hal ini bagi santri yang dapat memenuhi beberapa kriteria sebagai acuan untuk dapat bergabung di dalam OPDA maka santri akan di tetapkan sebagai bagian dari OPDA.

Namun dalam hal ini terkait OPDA yang telah di dirikan setiap pekannya atau semester pembelajaran yang ada pada Tahfizhul Al Qur'An Darul Adib pastinya akan ada pergantian atau prekrutan santri yang akan masuk kedalam OPDA. Akan tetapi dalam prekrutan OPDA tidak sembarangan santri yang bisa bergabung ke dalam OPDA. Dikarenakan untuk bisa bergabung ke dalam OPDA para santri harus bisa memenuhi beberapa kriteria yang telah di terapkan pada Tahfizhul Al Qur'An Darul Adib. Dalam hal ini bagi santri yang dapat memenuhi beberapa kriteria sebagai acuan untuk dapat bergabung di dalam OPDA maka santri akan di tetapkan sebagai bagian dari OPDA.

Akan tetapi di dalam pemilihan OPDA disini dari awal ajang perekrutan hingga sekarang tergolong sangat tidak baik. Bahkan sering terjadi ketidak sesuaian dalam pelaksanaan tugas yang di berikan di dalam OPDA yang seharusnya OPDA menjadi contoh dan tauladan bagi santri yang lain. Tapi jauh dari kata memberikan contoh dan tauladan yang di

# **JURNAL SISTEM INFORMASI TGD Volume 3, Nomor 1, Januari 2024, Hal 22-34** P-ISSN : 2828-1004 ; E-ISSN : 2828-2566

*https://ojs.trigunadharma.ac.id/index.php/jsi*

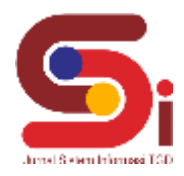

karenakan dalam hasil penilaian di katakan tidak akurat. Karena dari setiap hasil penilaian tidaklah memiliki acuan perhitungan yang pasti dan proses penilaian di lakukan secara manual yang juga mengakibatkan kesilapan dan penentuan calon OPDA dalam penilaianya menjadi lama.

Maka dari itu dalam hal ini untuk menyelesaikan permasalahan yang terjadi di perlukanlah suatu Sistem Pendukung Keputusan untuk membantu pihak Tahfizhul Al Qur'An Darul Adib. Beberapa penelitian tentang sistem pendukung keputusan sudah pernah dilakukan oleh [1] dan [2]. Terkait permasalahan yang sering terjadi di dalam prekrutan santri OPDA serta bertujuan mempermudah dan membantu masalah-masalah dalam pemilihan yakni membantu memperkecil tingkat kesilapan, keakuratan, serta mempercepat waktu menentukan OPDA pada Tahfizhul Al Qur'An Darul Adib dan diharapkan dapat menemukan pengambilan keputusan secara cepat dan tepat.

# **2. METODOLOGI PENELITIAN**

## **2.1 Tahapan Penelitian**

 Adapun teknik yang digunakan dalam pengumpulan data informasi terkait dalam santri yang layak masuk OPDA. Beberapa teknik yang dilakukan dalam penelitian ini yaiu sebagai berikut :

a. Observasi

Kegiatan observasi dalam penelitian ini dilakukan dengan tinjauan langsung ke Tahfizhul Al Qur'an Darul Adib. Di pesantren tersebut dilakukan analisis masalah serta kebutuhan yang dihadapi dengan cara mengamati langsung proses kegiatan dalam Pemilihan Santri Yang Layak Masuk Organisasi Pelajar Darul Adib (OPDA) sehingga dapat disimpulkan masalah apa yang dihadapi dan apa solusinya.

b. Wawancara.

Setelah itu dilakukan wawancara kepada Pimpinan Tahfizhul Al Qur'an Darul Adib yang mempunyai andil dalam riwayat Pemilihan Santri Yang Layak Masuk Organisasi Pelajar Darul Adib (OPDA) untuk menanyakan apa yang menjadi kendala selama ini serta mencari dan memberikan solusi untuk kendala yang dihadapi selama ini.

## **2.2 Sistem Pendukung Keputusan**

Sistem Pendukung Keputusan (SPK) atau *Decision Support System* (DSS) adalah sebuah sistem yang mampu memberikan kemampuan pemecahan masalah maupun kemampuan pengkomunikasian untuk masalah dengan kondisi semi terstruktur dan tak terstruktur. SPK bertujuan untuk menyediakan informasi, membimbing, memberikan prediksi serta mengarahkan kepada pengguna informasi agar dapat melakukan pengambilan keputusan dengan lebih baik[3]. Banyak metode yang dapat diterapkan pada SPK salah satu nya adalah COPRAS. COPRAS merupakan metode Sistem Pendukung Keputusan yang bertujuan untuk membuat peringkat dari alternatif berdasarkan kriteria yang menguntungkan dan kriteria yang merugikan.

Metode COPRAS dapat menunjukkan waktu kalkulasi yang lebih singkat, sangat mendasar, transparansi yang baik, dan kemungkinan tinggi dalam strategi pemahaman grafis dibandingkan dengan metode yang lain dengan mempertimbangkan ketergantungan faktor prioritas dan tingkat utilitas objek dan atribut yang berlawanan [4].

Metode COPRAS merupakan metode yang didasarkan pada rasio terhadap kriteria yang menguntungkan dan kriteria merugikan. Metode COPRAS lebih cocok karena dalam pengerjaan metodenya lebih cepat [5]. Sistem Pendukung Keputusan merupakan mengolah data menjadi informasi dalam mengambil keputusan dengan sistem komputer. dimana dalam mengolah masalah-masalah dengan mengevaluasi alternatif sehingga menjadi sebuah keputusan [6].

Secara umum sistem pendukung keputusan adalah sistem informasi yang berbasis komputer termasuk didalamnya sistem berbasis pengetahuan yang dapat digunakan dalam pengambilan keputusan pada organisasi atau perusahaan [7]. Sistem pendukung keputusan dirancang dalam menunjang seluruh tahap-tahap keputusan dalam mengidentifikasi masalah, memilih data relavan, menentukan pendekatan yang digunakan dalam proses pembuat keputusan sampai mengevaluasi pemilihan alternatif [8].

# **2.2.1 Tujuan Sistem Pendukung Keputusan (SPK)**

Beberapa tujuan sistem pendukung keputusan menurut Turban dalam buku [9] yaitu:

- a. Membantu manajer dalam pengambilan keputusan dalam permasalahan.
- b. Memberikan dukungan atas pertimbangan manajer dengan kata lain tidak mengganti posisi manajer.
- c. Meningkatkan efektivitas keputusan yang diambil manajer lebih dari pada perbaikan efisiensinya.
- d. Para pengambil keputusan menggunakan komputer untuk melakukan banyak komputasi secara cepat dan biaya yang murah.
- e. Peningkatan produktivitas. Dalam membangun satu kelompok pengambil keputusan, terutama para pakar, bisa sangat mahal. Dengan adanya pendukung terkomputerisasi dapat mengurangi kelompok dan memungkinkan para anggotanya berada di berbagai lokasi yang berbeda-beda (menghemat biaya).

**Volume 3, Nomor 1, Januari 2024, Hal 22-34** P-ISSN : 2828-1004 ; E-ISSN : 2828-2566

# *https://ojs.trigunadharma.ac.id/index.php/jsi*

# **2.3 Metode Complex Proporsional Assessment**

Metode COPRAS dapat menunjukkan waktu kalkulasi yang lebih singkat, sangat mendasar, transparansi yang baik, dan kemungkinan tinggi dalam strategi pemahaman grafis dibandingkan dengan metode yang lain dengan mempertimbangkan ketergantungan faktor prioritas dan tingkat utilitas objek dan atribut yang berlawanan. Metode COPRAS ini dapat mengevaluasi dan menilai mana kriteria yang menguntungkan dan tidak menguntungkan serta lebih unggul dari metode lainnya karena dapat menghitung tingkat utilitas alternatif yang menunjukkan sejauh mana alternatif yang diambil sebagai perbandingan.

Langkah-langkah metode COPRAS adalah sebagai berikut:

a. Membuat matriks keputusan

 $D=$  $A<sub>1</sub>$  $A<sub>2</sub>$  $A_3$  $A_4$  $A_m$  L I I I  $\left[\begin{array}{c} X_{11} \\ Y \end{array}\right]$  $X_{21}$  $X_{31}$  $X_{41}$  $X_{m1}$  $X_{12}$  $X_{22}$  $X_{32}$  $X_{42}$  $X_{m2}$  $X_{13}$  $X_{23}$  $X_{33}$  $X_{43}$  $X_{m3}$  $X_{1n}$  $X_{3n}$  $X_{3n}$  $X_{4n}$  $X_{mn}$ I I I I ......................................................................... (2.1)

Matriks keputusan adalah nilai matriks alternatif dan atribut.

b. Matriks keputusan yang dinormalisasikan

$$
X_{ij} = \frac{\tilde{x}_{ij}}{\sum_{1=1}^{m} X_{ij}}
$$

 $2_{1=1}^{2}$   $1_{1=1}^{2}$  and  $1_{2}^{2}$  and  $1_{2}^{2}$  and  $1_{2}^{2}$  and  $1_{2}^{2}$  dari jumlah setiap kolom yang bersangkutan untuk mendapatkan normalisasi matriks.

........................................................................................(2.2)

c. Menentukan matriks keputusan berbobot yang ternormalisasi

$$
D = D_{ij} = X_{ij} \times W_j \qquad (2.3)
$$

Dimana  $X_{ij}$  adalah nilai yang telah di normalisasi daari alternatif, dan  $W_j$  adalah bobot dari kriteria. Jumlah nilai normalisasi tertimbang dari setiap kriteria selalu sama dengan bobot untuk kriteria tersebut.

d. Perhitungan memaksimalkan dan meminimalkan *indeks* untuk masing-masing alternatif.  

$$
S_{+i} = \sum_{j=1}^{n} Y_{+ij}
$$

+ = ∑ − =1 ...................................................................................................(2.4)

Dimana Y<sub>+ij</sub> dan Y<sub>-ij</sub> adalah nilai normalisasi tertimbang untuk atribut menguntungkan (*Benefit*) dan tidak menguntungkan (*Cost*). Semakin rendah nilai  $S_{-i}$ , semakin baik alternatifnya. Nilai  $S_{+i}$  dan  $S_{-i}$  mengungkapkan tingkat tujuan yang dicapai oleh masing-masing alternatif. Bagaimanapun, jumlah *'pluses'* S<sub>+i</sub> dan'*munus'* S<sub>−i</sub> dari alternatif selalu sama dengan jumlah bobot untuk atribut *benefit* dan *cost*.

- e. Tentukan signifikansi alternatif berdasarkan penentuan alternatif positif  $S_{+i}$  dan alternatif negatif  $S_{-i}$  perhitungan bobot relatif setiap alternatif.
- f. Nilai signifikansi relatif, Tentukan signifikansi relatif atau prioritas relatif (Qi) dari setiap alternatifnya.

$$
Q_i = S_{+i} + \frac{S_{-i \min \sum_{i=1}^{m} S_{-i}}}{S_{-i \sum_{i=1}^{m} (S_{-m i n} / S_{-i})}} = S_{+i} + \frac{\sum_{i=1}^{m} S_{-i}}{S_{-i \sum_{i=1}^{m} (1 / S_{-i})}} (i = 1, 2, ..., m) \dots (2.5)
$$

Dimana  $S_{-i\;min}$  adalah nilai minimum  $S_{-i}$ . Sedangkan besar nilai  $Q_i$ , semakin tinggi prioritas alternatif. Nilai signifikansi relatif suatu alternatif menunjukkan tingkat kepuasan yang dicapai oleh alternatif yang dicapai tersebut. Alternatif dengan nilai signifikansi tertinggi ( $Q_{max}$ ) adalah pilihan terbaik di antara alternatif kandidat. g. Hitung utilitas kuantitatif ( Ui) untuk setiap alternatif.

$$
U_i = \left[\frac{Q_i}{Q_{max}}\right] x 100\%
$$
 (2.6)

Dimana  $Q_{max}$  adalah nilai signifikansi relatif maksimum. Nilai utilitas ini berkisar antara 0% sampai 100%. Alternatif dengan nilai utulitas tertinggi  $(U_{\text{max}})$  adalah pilihan terbaik di antara alternatif kandidat.

### **2.4 Pemodelan Sistem**

Menurut B. Sridadi "Pemodelan adalah tahapan (langkah) dalam membuat model dari suatu system nyata (realitas)" [10]. Pemodelan perangkat lunak digunakan untuk mempermudah langkah-langkah dari pengembangan sebuah sistem informasi sehingga lebih terencana dan tersusun. Perangkat pemodelan adalah suatu model yang digunakan untuk menguraikan sistem menjadi bagian-bagian yang dapat diatur dan mengkomunikasikan ciri konseptual dan fungsional kepada pengamat. Didalam *use case* terdapat *actor* yang merupakan sebuah gambaran entitas dari manusia atau sebuah

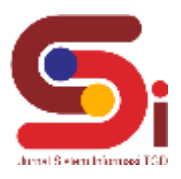

sistem yang melakukan pekerjaanya pada sebuah sistem [11]. Sebagaimana elemen pada model-model yang di buat berhubungan satu dengan lainnya harus menikuti standar yang ada [12].

# **3. HASIL DAN PEMBAHASAN**

Pada bagian ini berisi hasil dan pembahasan dari topik penelitian, yang bisa dibuat terlebih dahulu metodologi penelitian. Bagian ini juga mempresentasikan penjelasan yang berupa penjelasan, gambar,tabel dan lainnya.

## **3.1 Penerapan Metode Copras**

Metode *fuzzy*-COPRAS digunakan untuk menangani keadaan di mana para pengambil keputusan ragu-ragu menilai alternatif, variabel, dan lain-lain dalam pemilihan kualitas layanan. Metode COPRAS diterapkan untuk melakukan analisis dan pemilihan alternatif sesuai dengan fungsi utilitas dan nilai-nilai dari atribut dinyatakan dalam interval untuk mengefisiensikan dan mengoptimalkan ketepatan dalam mengambil keputusan

## **3.2 Menentukan Data Alternatif, Kriteria dan Bobot Penelitian**

Data alternatif pada penelitian ini disajikan dalam tabel 1 dibawah ini : Tabel 1. Data Alternatif

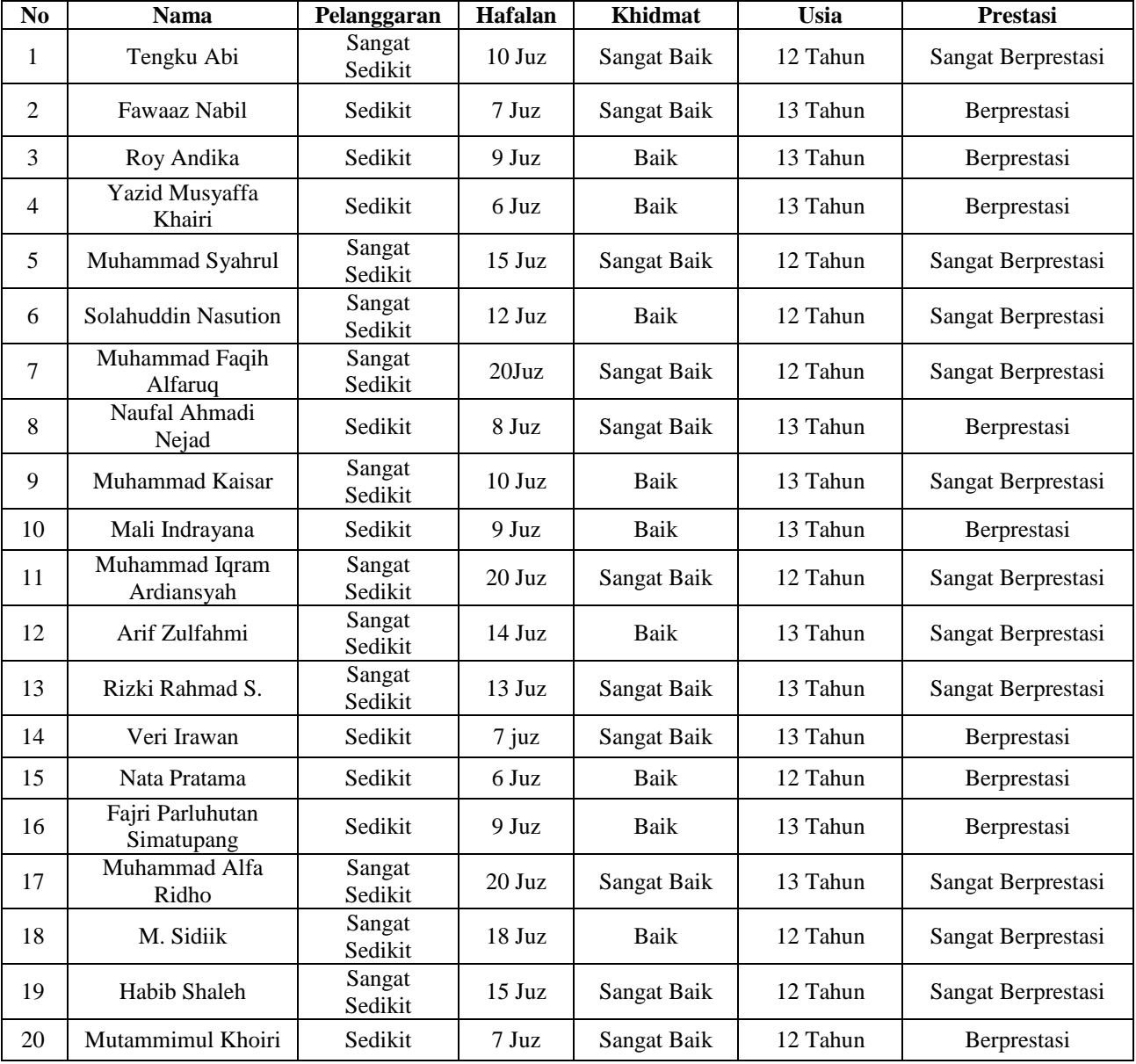

Muit\_Sunjaya, 2024, Hal 25

**Volume 3, Nomor 1, Januari 2024, Hal 22-34**

P-ISSN : 2828-1004 ; E-ISSN : 2828-2566 *https://ojs.trigunadharma.ac.id/index.php/jsi*

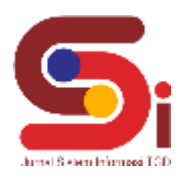

Berikut ini merupakan data kriteria penelitian dari Impelementasi Sistem Pendukung Keputusan Dalam Pemilihan Santri Yang Layak Masuk Organisasi Pelajar Darul Adib (OPDA) Menggunakan Metode Copras :

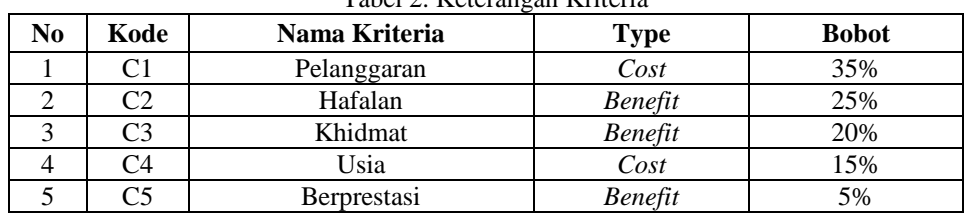

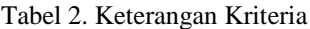

Berikut ini merupakan data kriteria penilaian dari Impelementasi Sistem Pendukung Keputusan Dalam Pemilihan Santri Yang Layak Masuk Organisasi Pelajar Darul Adib (OPDA) Menggunakan Metode Copras :

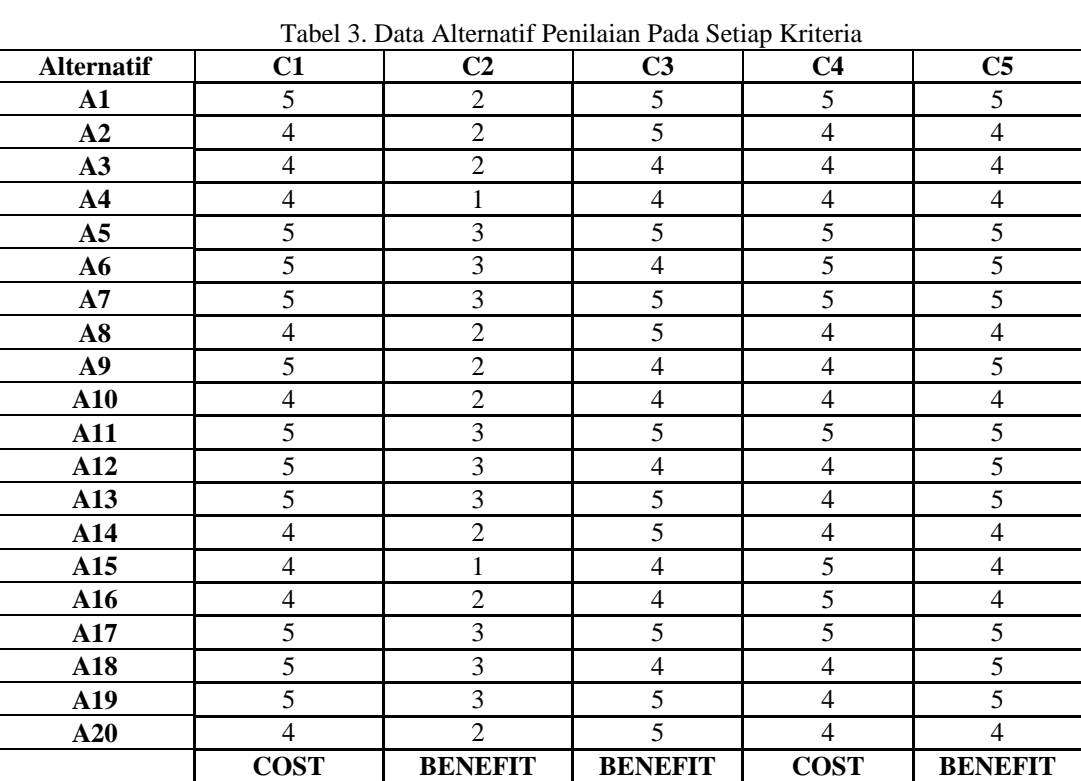

Berikut ini merupakan bobot kriteria keunikan dari Impelementasi Sistem Pendukung Keputusan Dalam Pemilihan Santri Yang Layak Masuk Organisasi Pelajar Darul Adib (OPDA) Menggunakan Metode Copras :

# a. Kriteria Akhlak

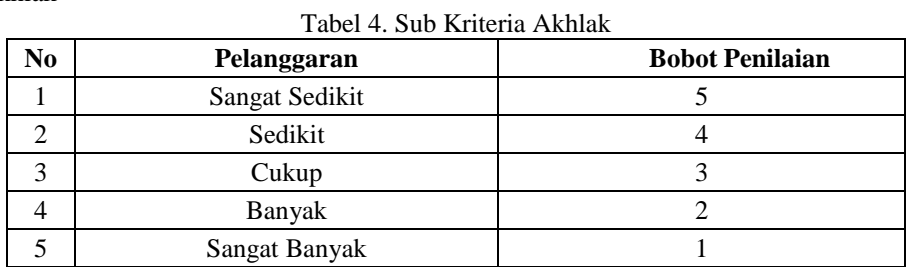

**Volume 3, Nomor 1, Januari 2024, Hal 22-34** P-ISSN : 2828-1004 ; E-ISSN : 2828-2566 *https://ojs.trigunadharma.ac.id/index.php/jsi*

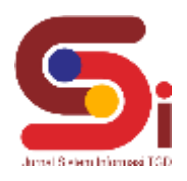

### b. Kriteria Hafalan

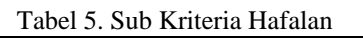

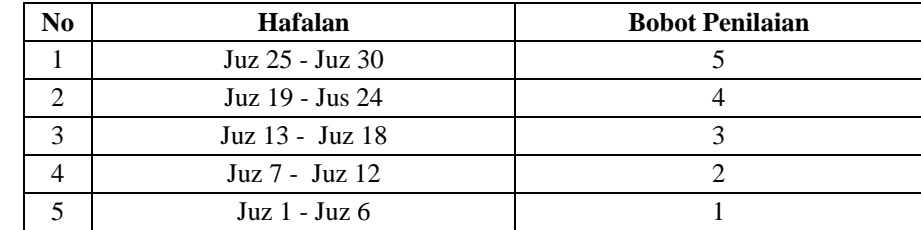

#### c. Kriteria Khidmat

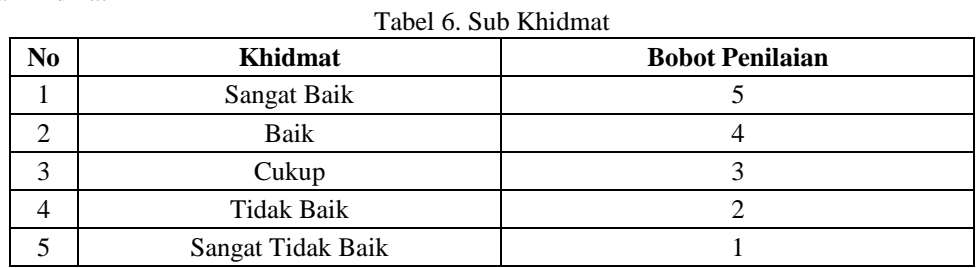

#### d. Kriteria Disiplin

Tabel 7. Sub Disiplin

| No | Usia     | <b>Bobot Penilaian</b> |
|----|----------|------------------------|
|    | 12 Tahun |                        |
|    | 13 Tahun |                        |
|    | 14 Tahun |                        |
|    | 15 Tahun |                        |
|    | 16 Tahun |                        |

### e. Kriteria Prestasi

Tabel 8. Sub Prestasi

| No | <b>Prestasi</b>          | <b>Bobot Penilaian</b> |  |  |  |  |
|----|--------------------------|------------------------|--|--|--|--|
|    | Sangat Berprestasi       |                        |  |  |  |  |
|    | Berprestasi              |                        |  |  |  |  |
|    | Cukup                    |                        |  |  |  |  |
|    | Tidak Berprestasi        |                        |  |  |  |  |
|    | Sangat Tidak Berprestasi |                        |  |  |  |  |

Menentukan Matriks Keputusan berdasarkan data hasil dari pembobotan alternatif maka di dapatkan matriks keputusan sebagai berikut:

**Volume 3, Nomor 1, Januari 2024, Hal 22-34** P-ISSN : 2828-1004 ; E-ISSN : 2828-2566 *https://ojs.trigunadharma.ac.id/index.php/jsi*

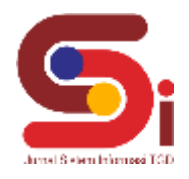

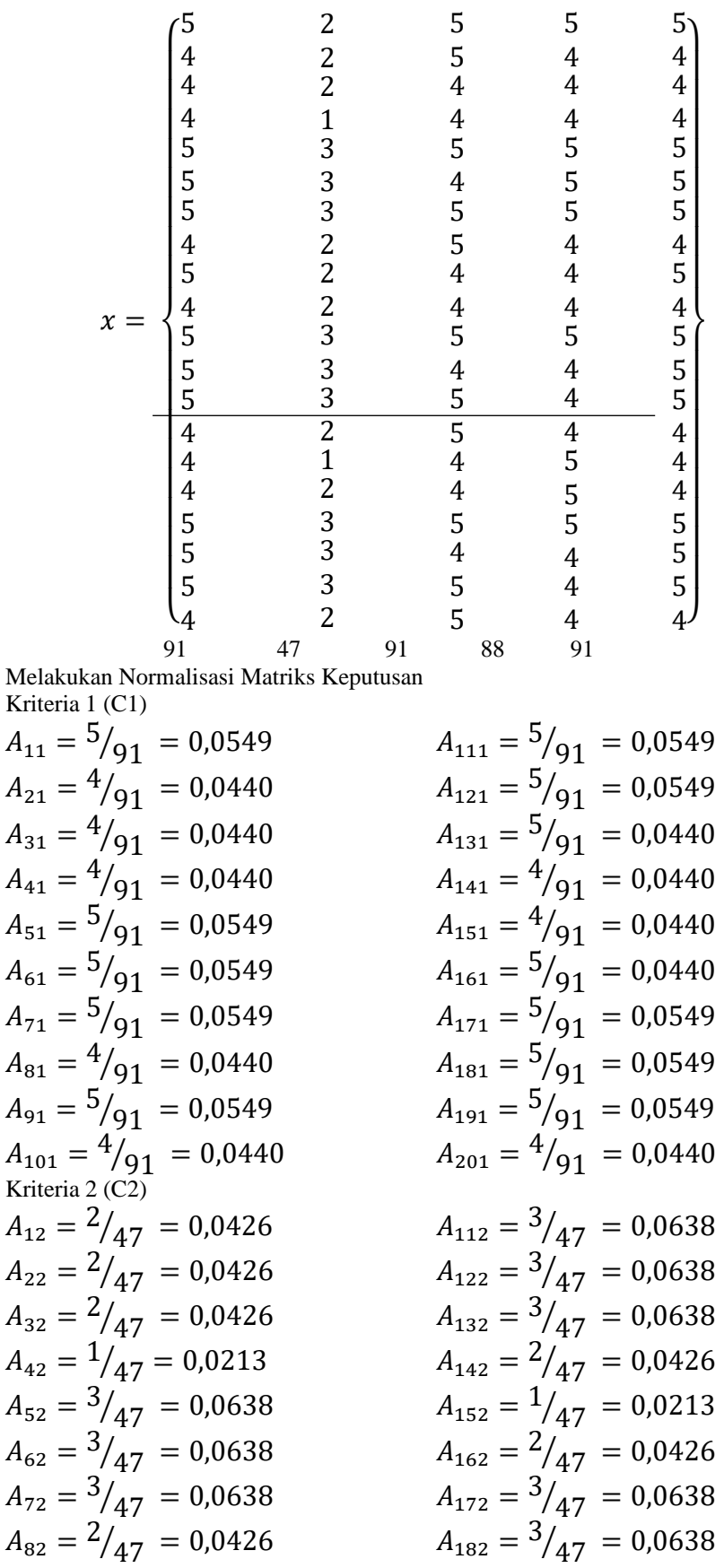

Muit\_Sunjaya, 2024, Hal 28

**Volume 3, Nomor 1, Januari 2024, Hal 22-34** P-ISSN : 2828-1004 ; E-ISSN : 2828-2566 *https://ojs.trigunadharma.ac.id/index.php/jsi*

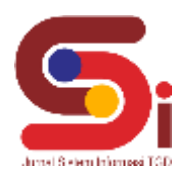

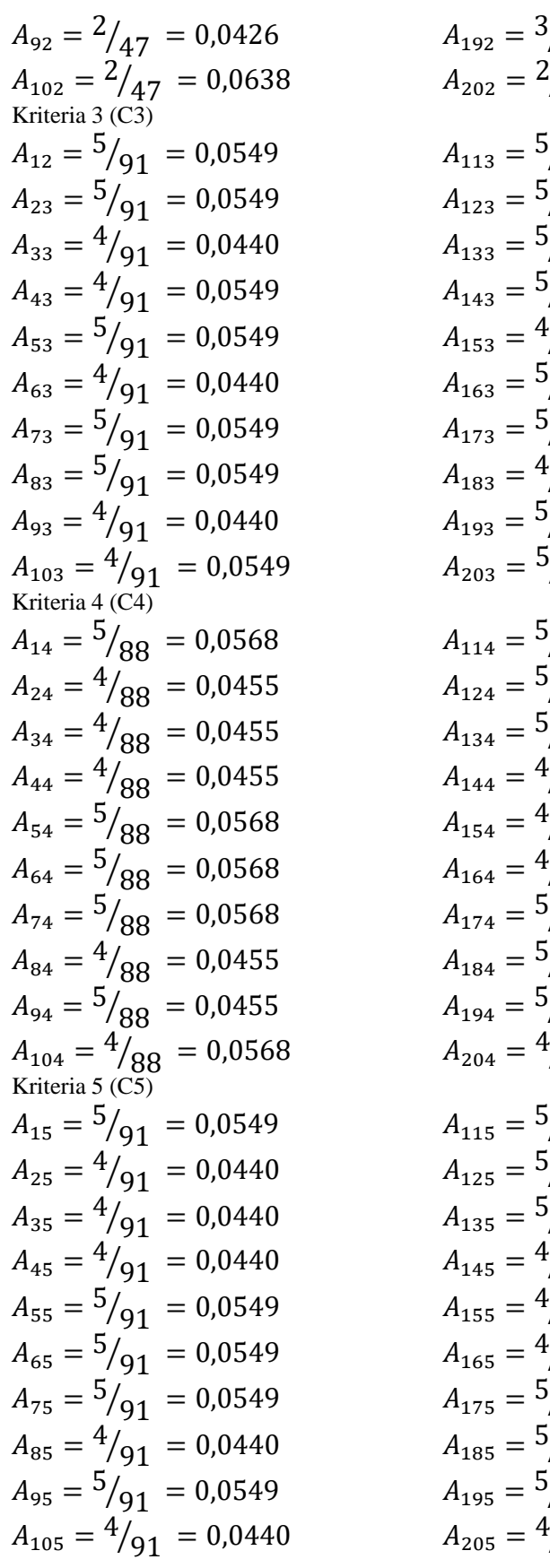

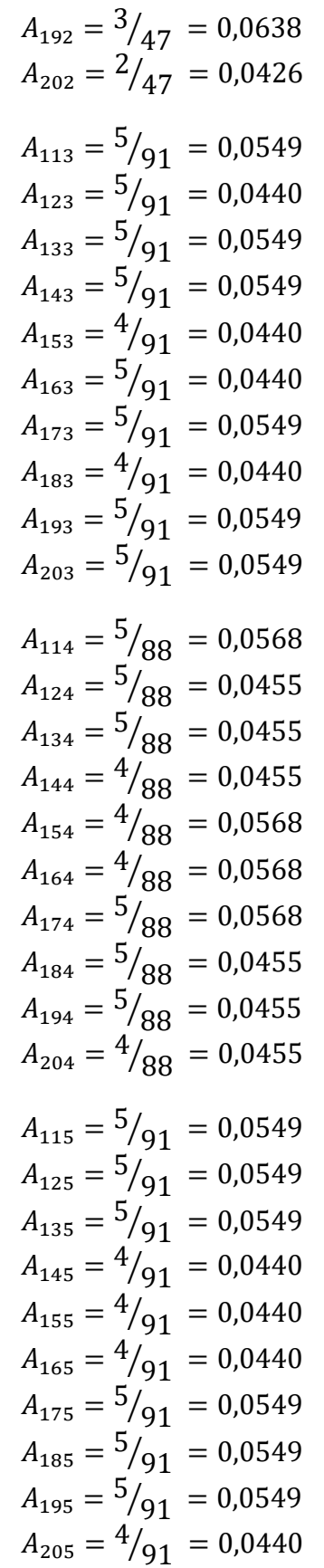

**Volume 3, Nomor 1, Januari 2024, Hal 22-34** P-ISSN : 2828-1004 ; E-ISSN : 2828-2566 *https://ojs.trigunadharma.ac.id/index.php/jsi*

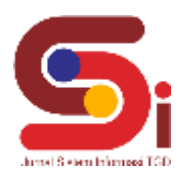

Kemudian melakukan perhitungan bobot relatif pada setiap alternatif dengan menggunakan persamaan 1 S-1 dan S-1 \* Total 1 −1 seperti dibawah ini:

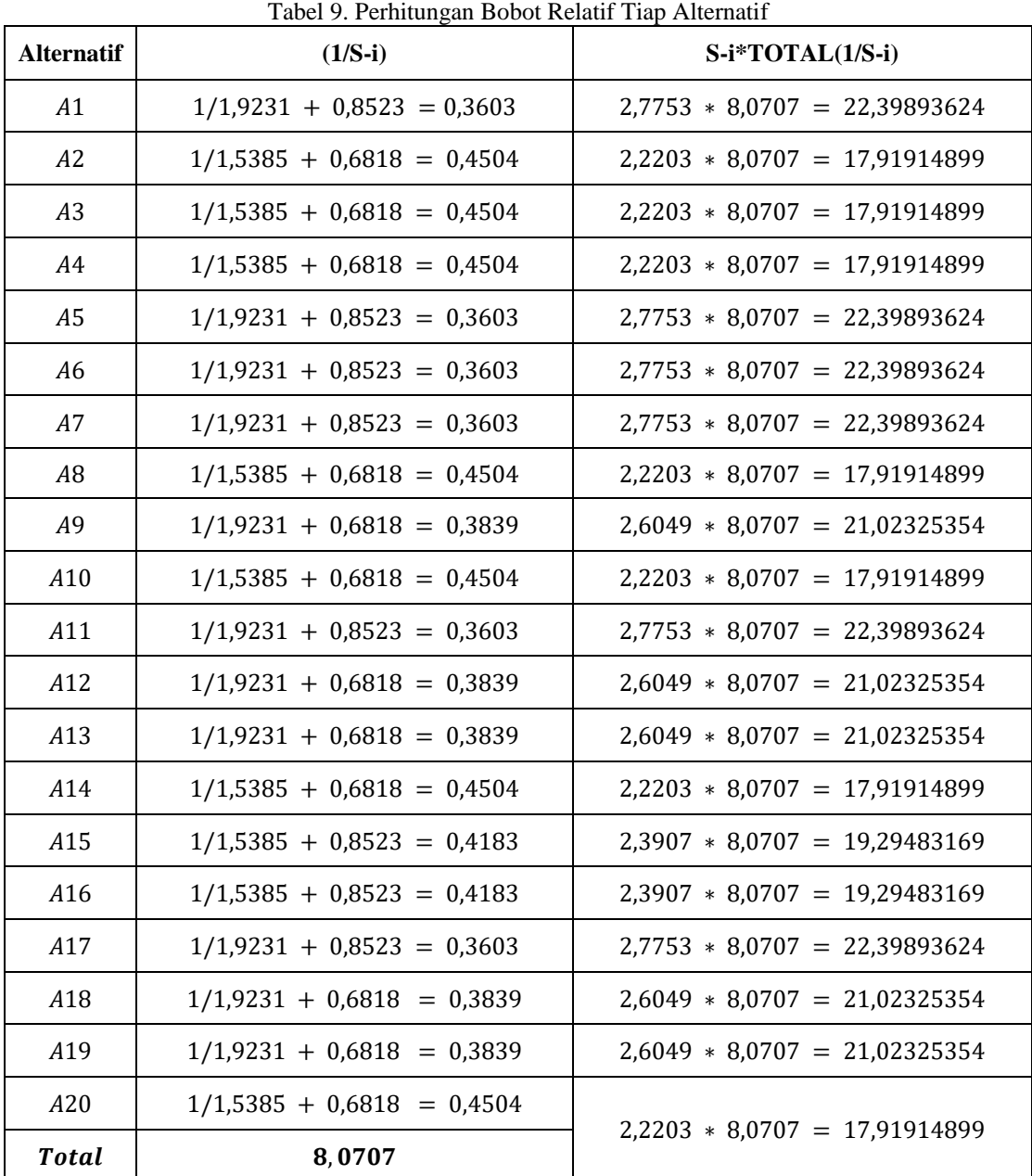

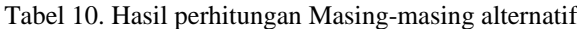

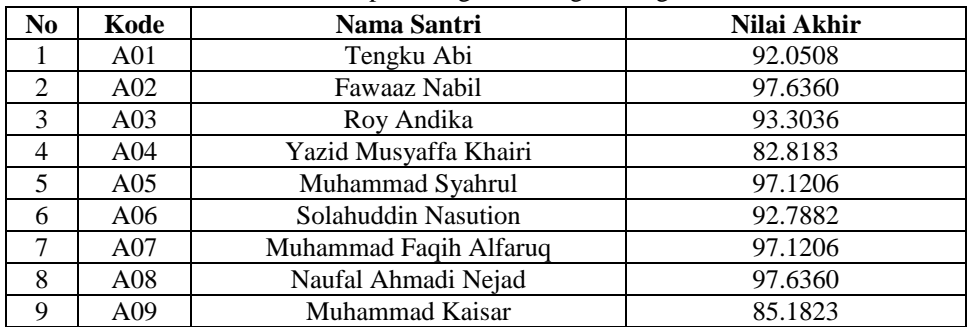

**Volume 3, Nomor 1, Januari 2024, Hal 22-34** P-ISSN : 2828-1004 ; E-ISSN : 2828-2566 *https://ojs.trigunadharma.ac.id/index.php/jsi*

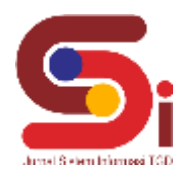

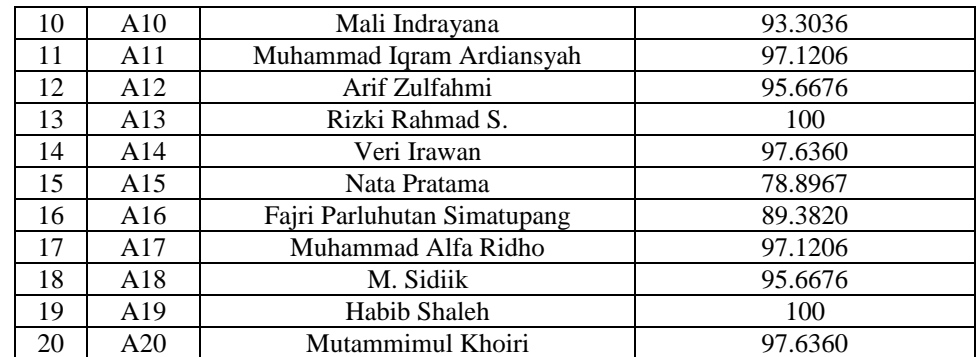

### Tabel 11. Hasil Perangkingan

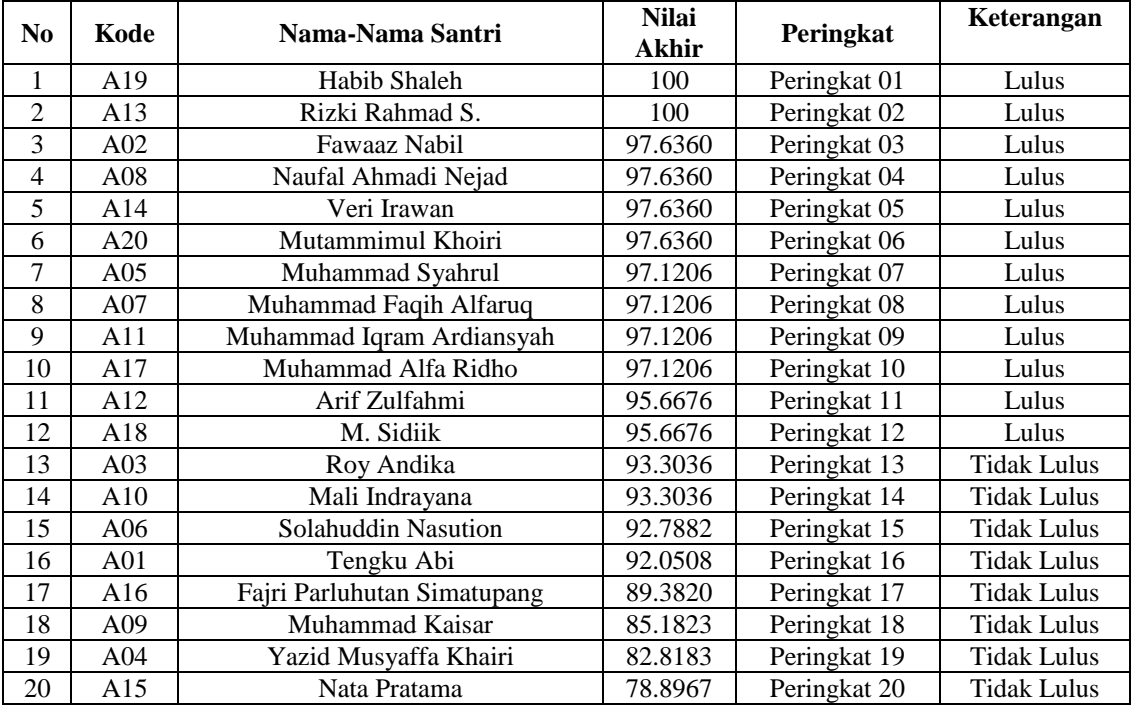

# **3.3 Implementasi Sistem**

Berikut ini merupakan hasil implementasi sistem yang telah di bangun dengan *Desktop Visual Basic Studio 2010 Ultimate :*

### *a. Form Menu Login*

*Form login* berfungsi sebagai validasi akses dari admin untuk masuk kedalam sistem, pada *form login* terdapat *username* dan *password* yang dapat di *input* sebagai data validasi

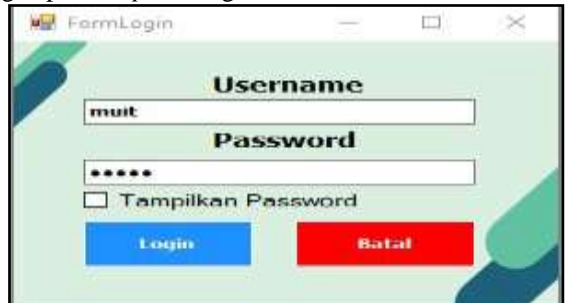

Gambar 1. *form Login*

*https://ojs.trigunadharma.ac.id/index.php/jsi*

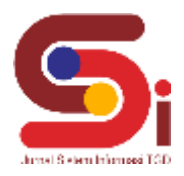

b. *Menu* Utama

Menu utama berguna sebagai penghubung *form - form* yang berhubungan dengan data alternatif, data kriteria, proses dan laporan.

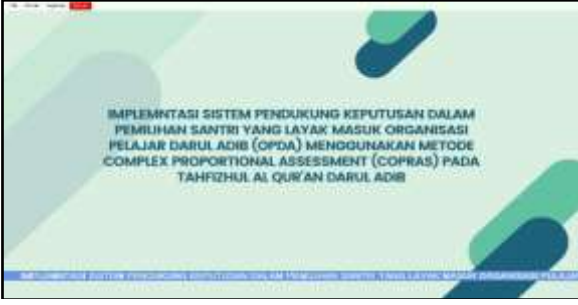

#### Gambar 2. *Menu* Utama

## c. *Form* Data Santri

Data Pelanggan untuk pengolahan data pada alternatif berupa penginputan data, ubah data, dan penghapusan data.

|                            | Masukan Data Santri | Tambah             |               |
|----------------------------|---------------------|--------------------|---------------|
| Kode Santri                | <b>THEFT</b>        | <b>Libaratic</b>   |               |
| Nama Santri.               |                     | <b>Elapun</b>      |               |
| <b>Alcemunt</b><br>No Telp |                     | <b>Hatted</b>      |               |
|                            |                     |                    |               |
| Kode Santri                | Nama Santri         | Atamat             | HP.           |
|                            |                     |                    |               |
| 5002                       | Fowaaz Nabi         | Pesantren in Pa.   | 082223193803  |
| <b>S003</b>                | <b>Roy Andika</b>   | jin. Amplas simpa. | 082165432132  |
| <b>S004</b>                | Yazid Muswafta K    | Jin. Pasar Baru m. | 082345678796  |
| <b>S006</b>                | Solahuddin Nasuli   | Jin: Bintang Pusa  | 082223678833  |
| S007                       | Muhammad Fagih      | Jin. Bogor Sumat   | 087789776783  |
| <b>SOOH</b>                | Nautal Ahmadi Ne-   | Jin Cirebon Medan  | 085364667388. |

Gambar 3. Data Santri

#### d. *Form* Data Kriteria

Menu kriteria digunakan untuk pengolahan data pada kriteria berupa penginputan data, edit,keluar data, dan bersih **DE** FormKriteria  $\Box$  $\times$ 

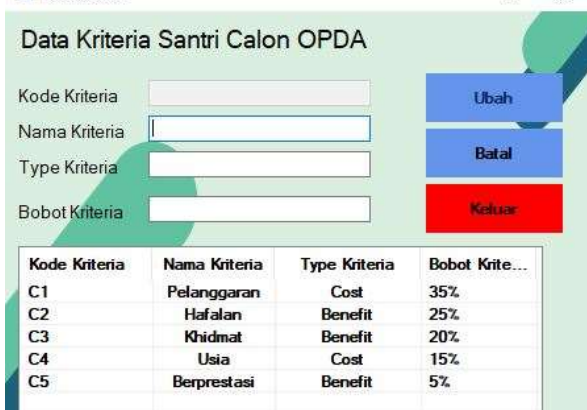

Gambar 4. Data Kriteria

## e. Menu Perhitungan Copras

Menu Form Perhitungan digunakan untuk pengolahan data pada kriteria berupa penginputan data, ubah data, danpenghapusan data.

**Volume 3, Nomor 1, Januari 2024, Hal 22-34** P-ISSN : 2828-1004 ; E-ISSN : 2828-2566 *https://ojs.trigunadharma.ac.id/index.php/jsi*

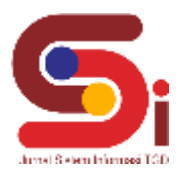

| <b>Data Alternatif</b> |               |                               |            |                |         |        |                                                  |           |                                        |                                                          |                                         |                   |                                                                  |        |                                                          |
|------------------------|---------------|-------------------------------|------------|----------------|---------|--------|--------------------------------------------------|-----------|----------------------------------------|----------------------------------------------------------|-----------------------------------------|-------------------|------------------------------------------------------------------|--------|----------------------------------------------------------|
| <b>Kode Santri</b>     |               | Nana Santri                   | Pelang     | Hatalan        | Khidmal |        | Usin                                             | Prestosi® | Kode Tra.                              | Nama:                                                    | <b>C3</b>                               | 62                | 43                                                               | C4     | $C^+$                                                    |
| 5001                   |               | <b>Females Atv</b>            | s          | z              | 5       |        | 5                                                | 5         | 5001                                   | Tengku.                                                  | 1.9231                                  | 1.0638            | 1.0989                                                           | 0.0523 | 0.21                                                     |
| 5002                   |               | <b>Fawaaz Nabil</b>           |            | 2              | ä       |        |                                                  |           | 50002                                  | <b>Faward</b>                                            | 1.5385                                  | 1.0838            | 1.0909                                                           | 0.6818 | 0.31                                                     |
| 5003                   |               | <b>Hoy Anders:</b>            |            |                |         |        |                                                  |           | 5003                                   | Roy An.                                                  | 1,5385                                  | 1.0638            | 0.8791                                                           | 0.6818 | 0.21                                                     |
| 5004                   |               | Yazid Musyafla                |            |                |         |        |                                                  |           | 5004                                   | Yapid                                                    | 15385                                   | 0.5319            | 0.8791                                                           | 0.6818 | 0.21                                                     |
| 15005                  |               | Muhammad Sya                  | ь          | ś              | 5       |        | ь                                                | 5         | 5005                                   | Mutuarn.                                                 | 1.9231                                  | 1.5957            | 1 (1989)                                                         | 0.8523 | 0.21                                                     |
| Policed                |               |                               |            |                |         |        |                                                  |           |                                        |                                                          |                                         |                   |                                                                  |        |                                                          |
| <b>Bobet Kritoria</b>  |               |                               |            |                |         |        |                                                  |           | Max alon Min                           |                                                          |                                         | Signifikeet Babat |                                                                  |        | <b>UEWVas</b>                                            |
| Pelan.<br>$^{25}$      | Hafalan<br>35 | <b>Kingmust</b><br>20         | Usia<br>15 | Presidasi<br>ь |         |        | <b>Huenes</b><br><b>CEITAR</b><br><b>WEEKEND</b> |           | Mikai Ma<br>2.4374<br>2.3825<br>2.1627 | <b>Nation Mar</b><br>2.7754<br>2.2203<br>2.2203<br>4.323 | $1/5 + 1$<br>0.3603<br>0.4503<br>0.4503 |                   | SPTOTAL(US-6)<br>22.3000709705<br>17.9191025649<br>17.9191025649 |        | Q1/Max<br>4.6896.<br>5.1720<br>4.9530.<br><b>View 19</b> |
|                        |               | Norwadham Matriks Kapartshawt |            |                |         |        |                                                  |           | <b>Masil Reportingen</b>               |                                                          |                                         |                   |                                                                  |        |                                                          |
| Kode Trafficker        |               |                               |            |                |         |        |                                                  |           |                                        |                                                          |                                         |                   |                                                                  |        |                                                          |
|                        |               | Numini Trafficker.            | CD         | C2             | C3      | O4.    | œ                                                |           | Kode Trafficker                        |                                                          | <b>Marga Trafficher</b>                 |                   | Hand                                                             |        |                                                          |
| 5001                   |               | Tengku Abi                    | 0.054      | 0.042          | 0.054   | 0.0568 | 0.054                                            |           | 5001                                   |                                                          | Templas Abi                             |                   | 87.32137                                                         |        |                                                          |
| 9002                   |               | Fowbox Nabil                  | 0.043      | 0.042          | 0.054   | 0.0454 | 0.043.                                           |           | 5002                                   |                                                          | <b>Fawaaz Nabil</b>                     |                   | 96.73082                                                         |        |                                                          |
| 5003                   |               | <b>Hoy Andria</b>             | 0.043      | 0.042          | 0.043.  | 0.0454 | 0.043                                            |           | 5003                                   |                                                          | <b>Roy Andika</b>                       |                   | 92 62050                                                         |        |                                                          |
| 5004                   |               | Yazid Musualla                | 0.043      | 0.021          | 0.043   | 0.0454 | 0.043                                            |           | SOM                                    |                                                          | Yazıd Muvarita                          |                   | 82 67415                                                         |        |                                                          |
| 5005                   |               | Muhammad Sea.                 | 0.054      | 0.063          | 0.054   | 0.0568 | 0.054.                                           |           | 5005                                   |                                                          | Multanesad Sya.                         |                   | 97.26781.                                                        |        |                                                          |
| 5006                   |               | Solahuddin Nas                | 0.054      | 0.063          | 0.043.  | 0.0568 | 0.054                                            |           | 5006                                   |                                                          | Solahudday Nas.                         |                   | 93.15758.                                                        |        |                                                          |
| 5007                   |               | Multerrened Faq.              | 0.054      | 0.063          | 0.054   | 0.0565 | 0.054                                            |           | 5007                                   |                                                          | Muhammad Faqi.                          |                   | 97.26781                                                         |        |                                                          |

Gambar 5. *Menu* Perhitungan Copras

f. Laporan hasil Copras

Kemudian adapun tampilan hasil laporan dari proses program sebagai berikut

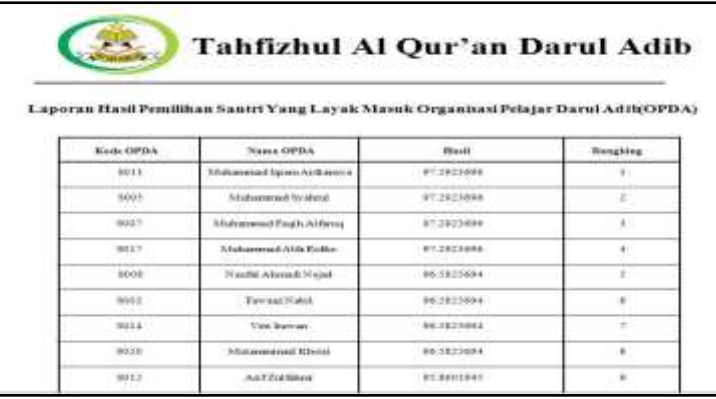

Gambar 6. Laporan Hasil Program Copras

## **KESIMPULAN**

Berdasarkan metode COPRAS dalam menentukan Kelayakan dalam pemilihan Santri yang layak masuk ke dalam OPDA. Dimana metode COPRAS ini melakukan proses secara bertahap untuk menentukan Calon Santri yang layak masuk ke dalam Organisasi Pelajar Darul Adib yang layak diterima yang nantinya mampu menerapkan kegiatan Organisasi ini sesuai aturan yang ada. Agar menjadi motivasi bagi santri yang lainya untuk berlomba-lomba demi kebaikan dan secara otomatis Organisasi ini akan lebih baik lagi dari sebelumnya.

## **UCAPAN TERIMAKASIH**

Terima kasih diucapkan kepada Tuhan yang Maha Esa yang memberikan rahmat dan karunia sehingga mampu menyelesaikan jurnal ini. Kemudian kepada Bapak Dicky Nofriansyah dan Bapak Khairi Ibnutama atas segala waktu dan ilmunya yang telah memberikan bimbingan selama masa pengerjaan hingga menyelesaikan jurnal ini dan kepada seluruhdosen serta pegawai kampus STMIK Triguna Dharma yang telah banyak membantu baik dari segi informasi ataupun dukungan lainnya.

# **DAFTAR PUSTAKA**

- [1] F. Sonata and J. Hutagalung, "Rekomendasi Prioritas E-Budgeting Dalam Alokasi Pendanaan Bidang Kerja Pada Badan Penelitian Dan Pengembangan Kota Medan Menggunakan Algoritma Psi (Preference Selection Index) E-Budgeting Priority Recommendations in Allocation of Funding for Work in the Research and Development Agency of Medan City Using Psi Algorithm (Preference Selection Index)," *J. Ilm. NERO*, vol. 7, no. 2, p. 2022, 2022.
- [2] J. Hutagalung and F. Sonata, "Penerapan Metode K-Means Untuk Menganalisis Minat Nasabah," *J. Media Inform. Budidarma*, vol. 5, no. 3, p. 1187, 2021, doi: 10.30865/mib.v5i3.3113.

**Volume 3, Nomor 1, Januari 2024, Hal 22-34** P-ISSN : 2828-1004 ; E-ISSN : 2828-2566

- *https://ojs.trigunadharma.ac.id/index.php/jsi*
- [3] S. W. Sari and B. Purba, "Sistem Pendukung Keputusan Pemilihan Ketua Danru Terbaik Menggunakan Metode ARAS," *Semin. Nas. Teknol. Komput. Sains SAINTEKS 2019*, pp. 291–300, 2019.
- [4] M. T. I. R. Juniar Hutagalung, "Pemilihan Dosen Penguji Skripsi Menggunakan Metode ARAS, COPRAS dan WASPAS," vol. 10, pp. 354–367, 2021.
- [5] M. F. Ridhwan, I. L. Sardi, and S. Y. Puspitasari, "Rekomendasi Pemilihan Tempat Usaha Makanan dengan Metode COPRAS di Kecamatan Jambangan," *e-Proceeding Eng.*, vol. 6, no. 2, pp. 9491–9503, 2019.
- [6] A. Safitra, I. A. Lubis, and N. Siregar, "Sistem Pendukung Keputusan Pemilihan Games Untuk Remaja Menggunakan Metode WASPAS," pp. 141–147, 2018.
- [7] A. K. Hidayah and Y. Erwadi, "Sistem Pendukung Keputusan Pemilihan Ketua Badan Eksekutif Mahasiswa Dengan Metode Simple Additive Weighting," vol. 2, pp. 92–96, 2019.
- [8] Sriani and R. A. Putri, "Analisa Sistem Pendukung Keputusan Menggunakan Metode Topsis Untuk Sistem Penerimaan Pegawai Pada Sma Al Washliyah Tanjung Morawa," *J. Ilmu Komput. dan Inform.*, vol. 02, no. April, pp. 40–46, 2018.
- [9] Kusrini, *Konsep Dan Aplikasi Sistem Pendukung Keputusan*, Andi. Yogyakarta, 2007.
- [10] B. Sridadi, *Pemodelan dan Simulasi Sistem*, Informatik. Bandung, 2009.
- [11] M. T. Prihandoyo, "Unified Modeling Language ( UML ) Model Untuk Pengembangan Sistem Informasi Akademik Berbasis Web," vol. 03, no. 01, pp. 126–129, 2018.
- [12] O. Fajarianto, M. Iqbal, and J. T. Cahya, "Sistem Penunjang Keputusan Seleksi Penerimaan Karyawan Dengan Metode Weighted Product," vol. 7, no. 1, pp. 49–55.